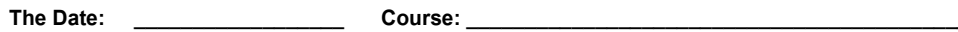

**Conditions: \_\_\_\_\_\_\_\_\_\_\_\_\_\_\_\_\_\_ Timers: \_\_\_\_\_\_\_\_\_\_\_\_\_\_\_\_\_\_\_\_\_\_\_\_\_\_\_\_\_\_\_\_\_\_\_\_\_\_\_\_\_\_\_\_\_\_\_** 

 $\overline{\mathbf{U}}$ 

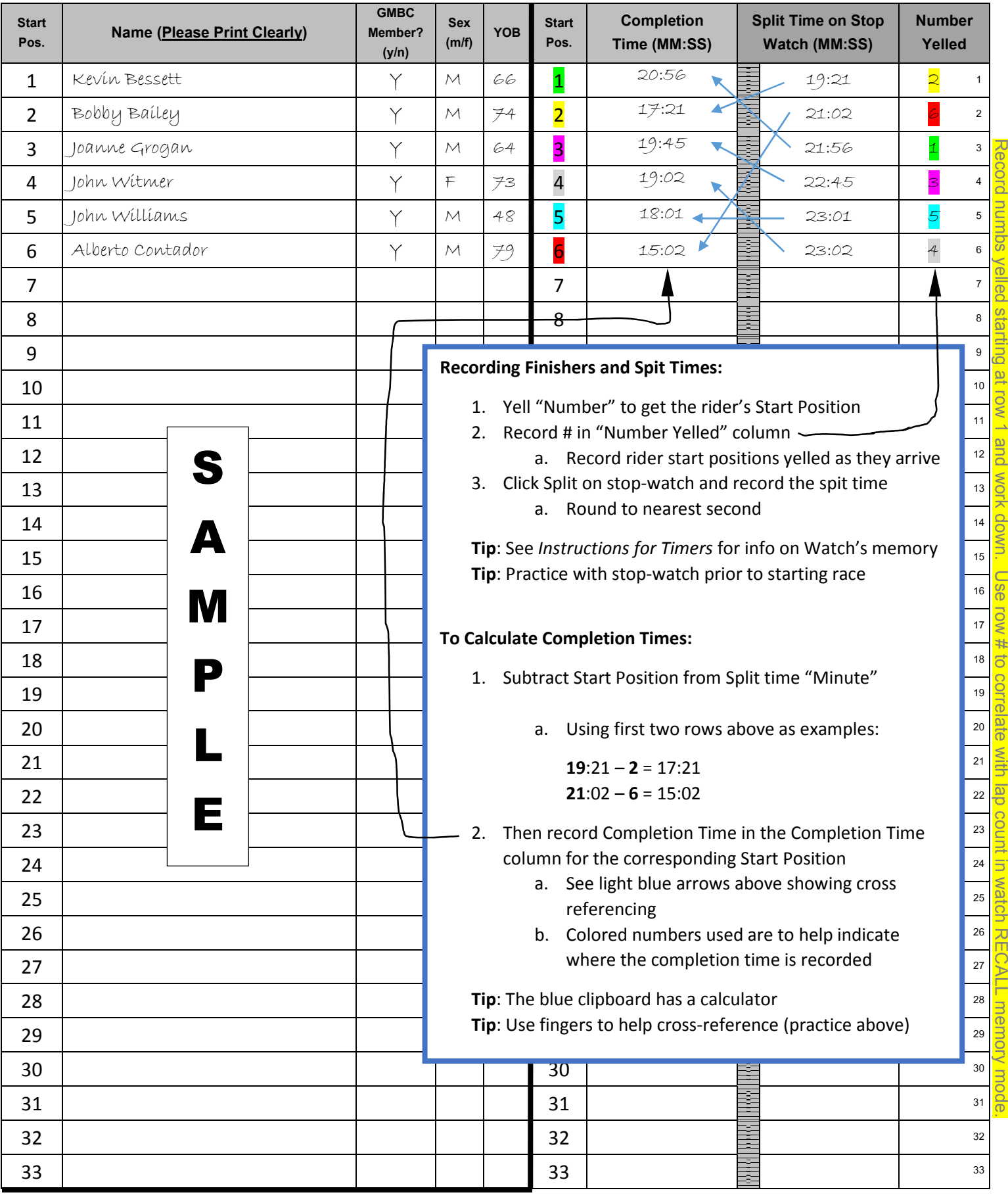